### **Hardware Instructions - II**

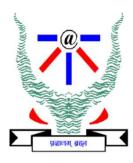

#### S.Venkatesan

Network Security and Cryptography Lab
Department of Information Technology
Indian Institute of Information Technology, Allahabad
venkat@iiita.ac.in

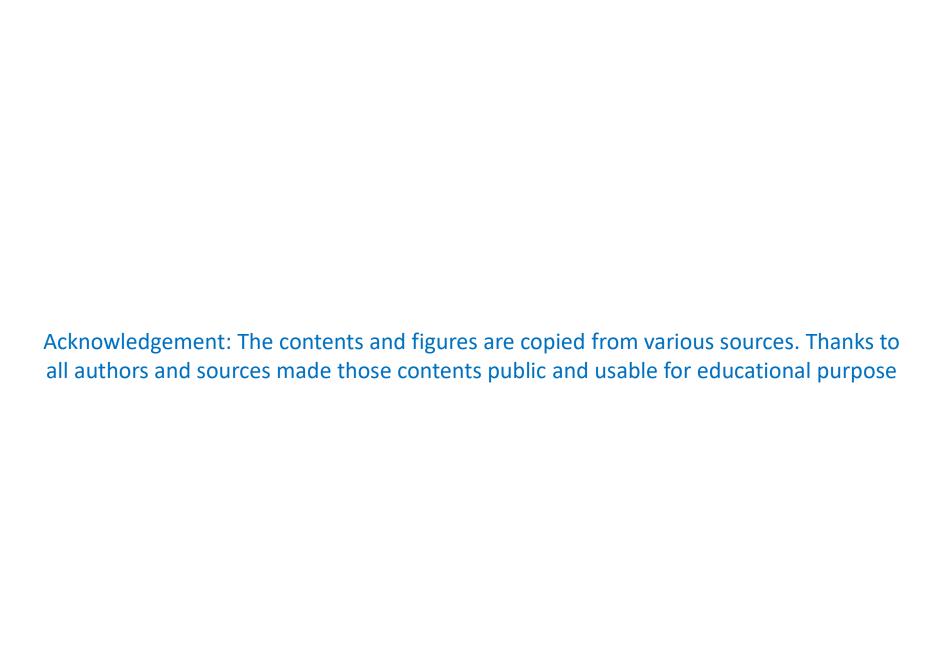

### Number System [Positional Numbers]

- Binary (0 and 1)
- Octal (0 to 7)
- Decimal (0 to 9)
- Hexa-decimal (0 to F that is upto 15)

Binary to Decimal Decimal to Binary Fractions

- Binary to Decimal  $[.101 => 1X2^{-1} + 0X2^{-2} + 1X2^{-3}]$
- Decimal to Binary [.23 => 0.23 X 2 = 0.46; 0.46 X 2 = 0.92; 0.92 X 2 = 1.84; 0.84 X 2 = 1.68; 0.68 X 2 = 1.36; 0.36 X 2 = 0.72; ] Multiply it repeatedly by 2; Keep track of each integer part of the results; Stop when we get a fractional part that is equal to zero.

# Floating Point Numbers [IEEE 754]

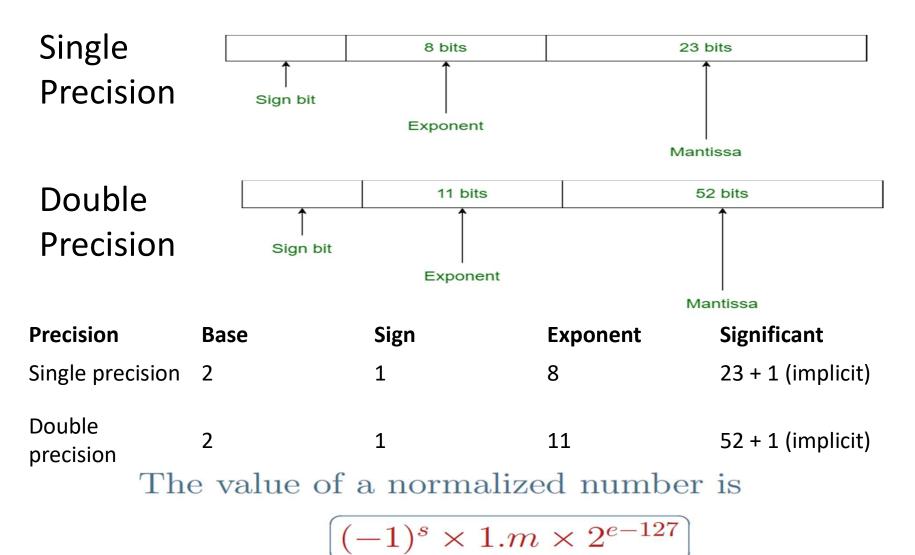

$$(-1)^{1} \times 2^{10110110-011111111} \times 1.011$$

$$= -1.375 \times 2^{55}$$

$$= -49539595901075456.0$$

$$= -4.9539595901075456 \times 10^{16}$$

Consider the decimal number: +105.625. The equivalent binary representation is

$$+1101001.101$$

$$= +1.101001101 \times 2^{6}$$

$$= +1.101001101 \times 2^{133-127}$$

$$= +1.101001101 \times 2^{10000101-01111111}$$

In IEEE 754 format:

Consider the decimal number: +2.7. The equivalent binary representation is

$$+10.10\ 1100\ 1100\ 1100 \cdots$$

$$=\ +1.010\ 1100\ 1100 \cdots \times 2^{1}$$

$$=\ +1.010\ 1100\ 1100 \cdots \times 2^{128-127}$$

$$=\ +1.010\ 1100 \cdots \times 2^{10000000-01111111}$$

In IEEE 754 format (approximate):

# Complexities and Solution

- Sign Where to add (at left or right)
- Two's complement

# Signed and Unsigned numbers

- The Most significant bit tells the sign
- Use the Two's complement to find the value.

What is the decimal value of this 32-bit two's complement number?

```
1111 1111 1111 1111 1111 1111 1110 _{two}
```

Substituting the number's bit values into the formula above:

$$(1 \times -2^{31}) + (1 \times 2^{30}) + (1 \times 2^{29}) + ... + (1 \times 2^{1}) + (0 \times 2^{1}) + (0 \times 2^{0})$$
  
=  $-2^{31} + 2^{30} + 2^{29} + ... + 2^{2} + 0 + 0$   
=  $-2,147,483,648_{\text{ten}} + 2,147,483,644_{\text{ten}}$   
=  $-4_{\text{ten}}$ 

- What about shortcut?
- Sign Extension (from 16 to 32) Shortcut [Add prefix zeros apply two's complement]

### Instructions to Computer

Each piece of an instruction can be considered as an individual number.

ADD r5, r1, r2

MIPS representation in the following

add \$t0,\$s1,\$s2

The decimal representation is

| 0 | 17 | 18 | 8 | 0 | 32 |
|---|----|----|---|---|----|
|---|----|----|---|---|----|

Each of these segments of an instruction is called a field.

- The first and last fields (containing 0 and 32 in this case) addition.
- The second field gives the number of the register that is the first source operand of the addition operation(17 = \$s1),
- The third field gives the other source operand for the addition (18 = \$s2). The fourth field contains the number of the register that is to receive the sum (8 = \$t0).
- The fifth field is unused in this instruction, so it is set to 0.

# Instruction Format – Machine Language

| 000000 | 10001  | 10010  | 01000  | 00000  | 100000 |  |
|--------|--------|--------|--------|--------|--------|--|
| 6 bits | 5 bits | 5 bits | 5 bits | 5 bits | 6 bits |  |

### **Fields**

#### **MIPS Fields**

MIPS fields are given names to make them easier to discuss:

| ор     | rs     | rt     | rd     | shamt  | funct  |  |
|--------|--------|--------|--------|--------|--------|--|
| 6 bits | 5 bits | 5 bits | 5 bits | 5 bits | 6 bits |  |

#### **ARM Fields**

**Cond** – 4 bits (Condition Branch)

F - 2 bits (Allows ARM to different format)

I -1 bit (Immediate, if 0 then from register otherwise immediate)

Opcode – 4 bits

S-1 bit (Condition)

Rn − 4 bits (first register source operand)

**Rd** – 4 bits (register destination operand)

Operand 2 – 12 bits

ADD r3, r4, #4

| 14 0 1 4 0 4 3 4 | 14 | 0 | 1 | 4 | 0 | 4 | 3 | 4 |
|------------------|----|---|---|---|---|---|---|---|
|------------------|----|---|---|---|---|---|---|---|

# Load and Store

| Cond   | F      | Opcode | Rn     | Rd     | Offset  |
|--------|--------|--------|--------|--------|---------|
| 4 bits | 2 bits | 6 bits | 4 bits | 4 bits | 12 bits |

| Cond   | F      | Opcode | Rn     | Rd     | Offset  |
|--------|--------|--------|--------|--------|---------|
| 4 bits | 2 bits | 6 bits | 4 bits | 4 bits | 12 bits |
| 14     | 1      | 24     | 3      | 5      | 32      |

# **Logical Operations**

- Bit by Bit
  - AND
  - OR
  - NOT
  - Shift Left
  - Shift Right

ADD r5, r1, r2, LSL #2; r5 = r1 + (r2 <<2) MOV r6, r5, LSR #4; r6 = r5 >> 4 MOV r6, r5, LSR #3; r6 = r5 >> 3

Rs – register shift length Rm – second operand register

| Cond | F | I | Opcode | S | Rn | Rd | Shift<br>imm        |                     | Shift |   | Rm |
|------|---|---|--------|---|----|----|---------------------|---------------------|-------|---|----|
|      |   |   |        |   |    |    | Rs                  | 0                   | Shift |   | Rm |
| 14   | 0 | 0 | 4      | 0 | 2  | 5  |                     | <u>2</u><br>ediate) | 0     | 0 | 5  |
| 14   | 0 | 0 | 13     | 0 | 0  | 6  | 4<br>(immediate)    |                     | 0     | 0 | 5  |
| 14   | 0 | 0 | 13     | 0 | 0  | 6  | 3<br>(regis<br>ter) | 0                   | 1     | 1 | 5  |

# Insider Operand 2 [For shift operation]

| 11        | 8 | 7 | 6     | 5   | 4 | 3  |    | 0 |
|-----------|---|---|-------|-----|---|----|----|---|
| Shift_imm |   |   | shift |     | 0 | Rm |    |   |
| R         | S | 0 | sh    | ift | 1 |    | Rm |   |

# **Making Decisions**

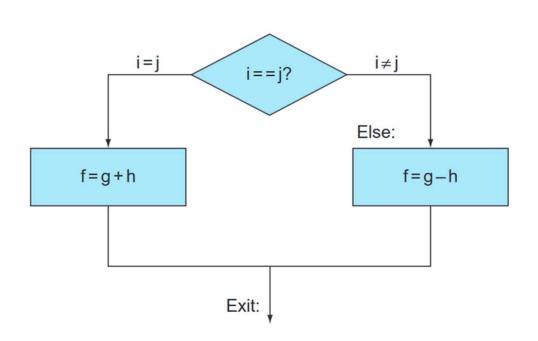

CMP R1, R2 BEQ L1

CMP R1, R2 BNE L1

If(i==j) f = g + h; else f = g - h

CMP r3, r4 BNE Else ; go to Else if i<>j

ADD r0, r1, r2 B Exit ELSE: SUB r0, r1, r2 Exit

# Loops

Basic Block – Just definition

# Signed and Unsigned

Suppose register \$50 has the binary number

and that register \$51 has the binary number

0000 0000 0000 0000 0000 0000 0000  $0001_{two}$ 

Read \$s as r in the above CMP r0, r1 Condition to be taken are BLO L1; unsigned branch — no because r0 greater than r1 lower unsigned instruction BLT L2; signed branch — yes in case of signed

Bound check
BHS is the instructions

CMP r1, r2

BHS IndexoutofBounds; if r1 > r2 or r1 < 0, goto error

### **Switch Statement**

#### Method

- By performing *if-then-else*.
- Jump that is goto (Use Program counter)

# Thank You